Image Reconstruction Partial k-space Reconstruction

> M229 Advanced Topics in MRI Kyung Sung, Ph.D. 4/19/2022

# Today's Topics

- Fourier transform symmetries
  - Odd and Even functions
- Motivation for partial k-space recon
- Partial k-space recon methods
  - Direct method (Homodyne)
  - Iterative method (POCS)
- MATLAB code demo

### Even and Odd Functions

- function f is even (or symmetric) when f(x) = f(-x)
- function f is odd (or antisymmetric) when f(x) = -f(-x)

### Even and Odd Functions

 Any function can be written as a sum of even and odd functions

$$f(x) = \frac{1}{2} [f(x) + f(-x) - f(-x) + f(x)]$$
  
= 
$$\frac{1}{2} [f(x) + f(-x)] + \frac{1}{2} [f(x) - f(-x)]$$
  
$$f_e(x) \qquad \qquad f_o(x)$$

### **Even and Odd Functions**

 The integral of the product of odd and even functions is zero

$$\int_{-\infty}^{\infty} f_e(x) f_o(x) dx$$

$$= \int_{-\infty}^{0} f_e(x) f_o(x) dx + \int_{0}^{\infty} f_e(x) f_o(x) dx$$

$$= \int_{0}^{\infty} [f_{e}(-x)f_{o}(-x)dx + f_{e}(x)f_{o}(x)]dx$$

$$F(f) = \int_{-\infty}^{\infty} f(x)e^{-j2\pi xf}dx$$

$$F(f) = \int_{-\infty}^{\infty} f(x) \cos(2\pi x f) dx - j \int_{-\infty}^{\infty} f(x) \sin(2\pi x f) dx$$

$$F(f) = \int_{-\infty}^{\infty} f_e(x) \cos(2\pi x f) dx + \int_{-\infty}^{\infty} f_o(x) \cos(2\pi x f) dx$$

$$-j\int_{-\infty}^{\infty} f_{c}(x)\sin(2\pi xf)dx - j\int_{-\infty}^{\infty} f_{o}(x)\sin(2\pi xf)dx$$

$$F(f) = \int_{-\infty}^{\infty} f_e(x) \cos(2\pi x f) dx - j \int_{-\infty}^{\infty} f_o(x) \sin(2\pi x f) dx$$

$$F(f) = F_e(f) + F_o(f)$$

real & even function?
real & odd function?
even function?
odd function?

Fourier transform of even part (of a real function) is real

$$FT\{f_e(x)\} = Re\{F_e(f)\}$$

Fourier transform of even part is even

$$FT\{f_e(x)\} = F_e(f) = F_e(-f)$$

Fourier transform of odd part (of a real function) is imaginary

$$FT\{f_o(x)\} = Im\{F_o(f)\}$$

Fourier transform of odd part is odd

$$FT\{f_o(x)\} = F_o(f) = -F_o(-f)$$

# Hermitian Symmetry

 We can summarize all four symmetries possessed by Fourier transform of a real function

# To the board ...

# Motivation

- MR images depict the spin density as a function of position
  - If this is true, only half of k-space data will need to be collected
  - Uncollected data could be synthesized by conjugate symmetry
- However, MR images are not real-valued!
  - Partial k-space reconstruction requires some type of phase correction

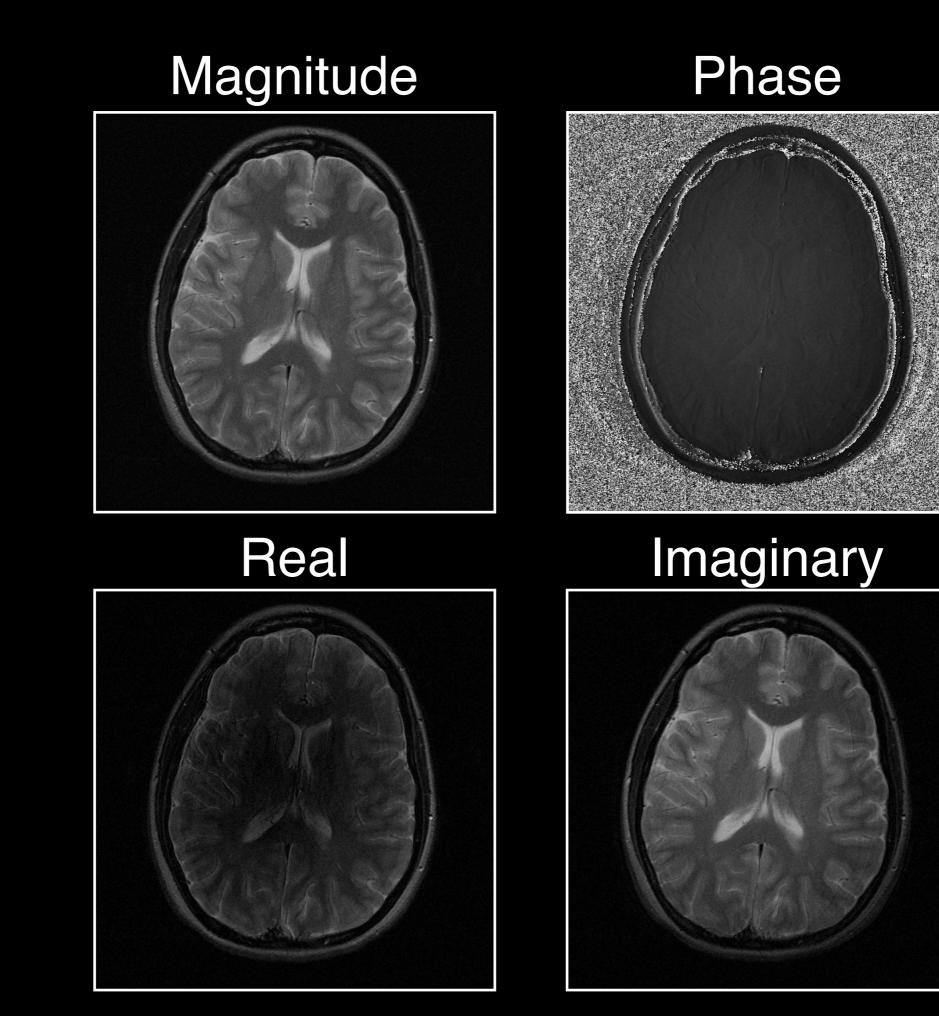

# Cartesian 2D Imaging

#### Pulse Sequence Diagram

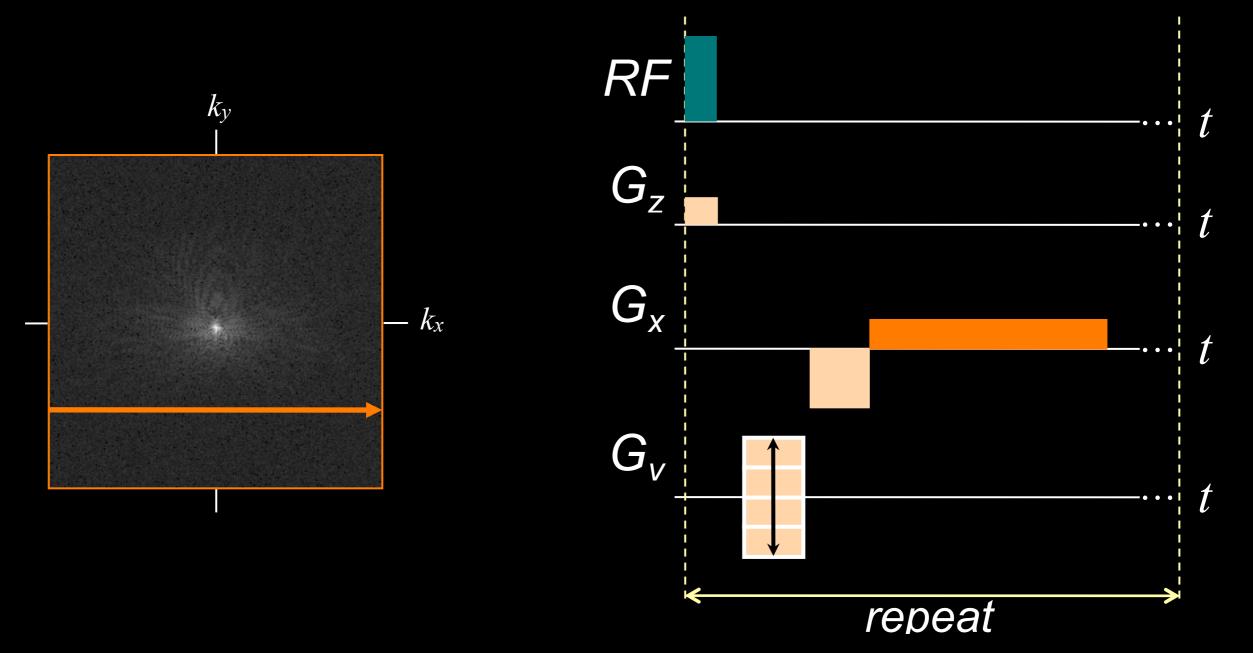

# Cartesian Sampling Application

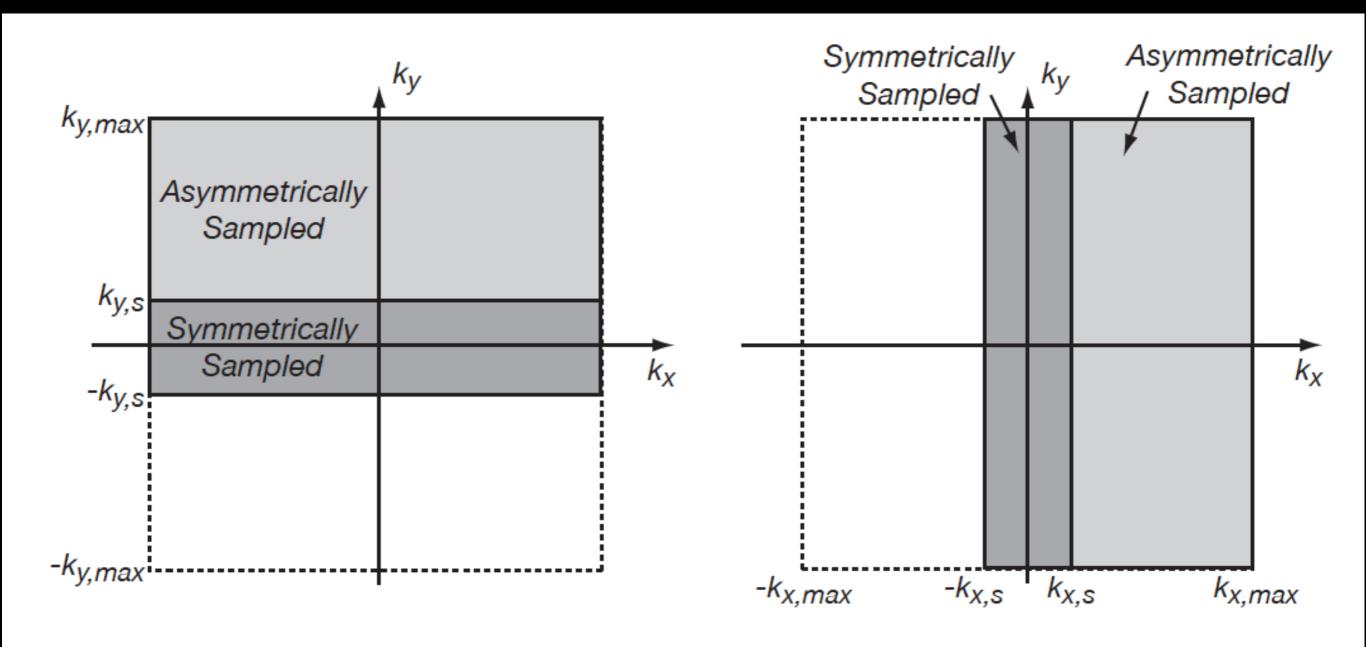

# Cartesian 2D Imaging

#### Pulse Sequence Diagram

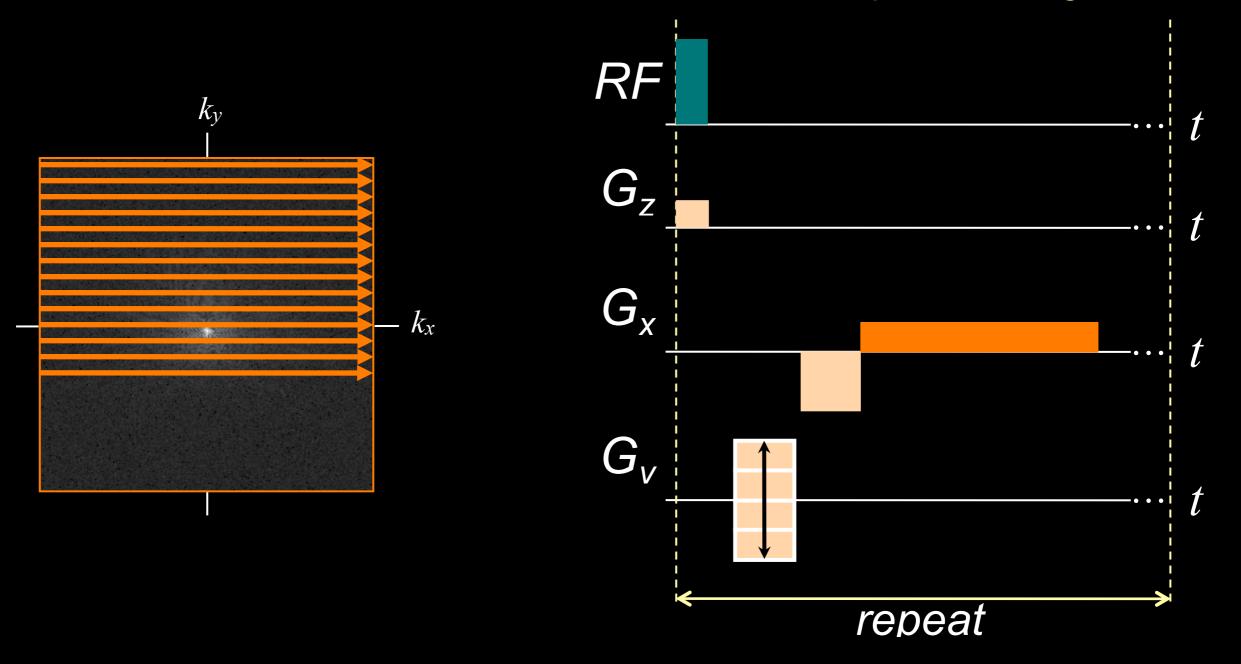

# Cartesian 2D Imaging

#### Pulse Sequence Diagram

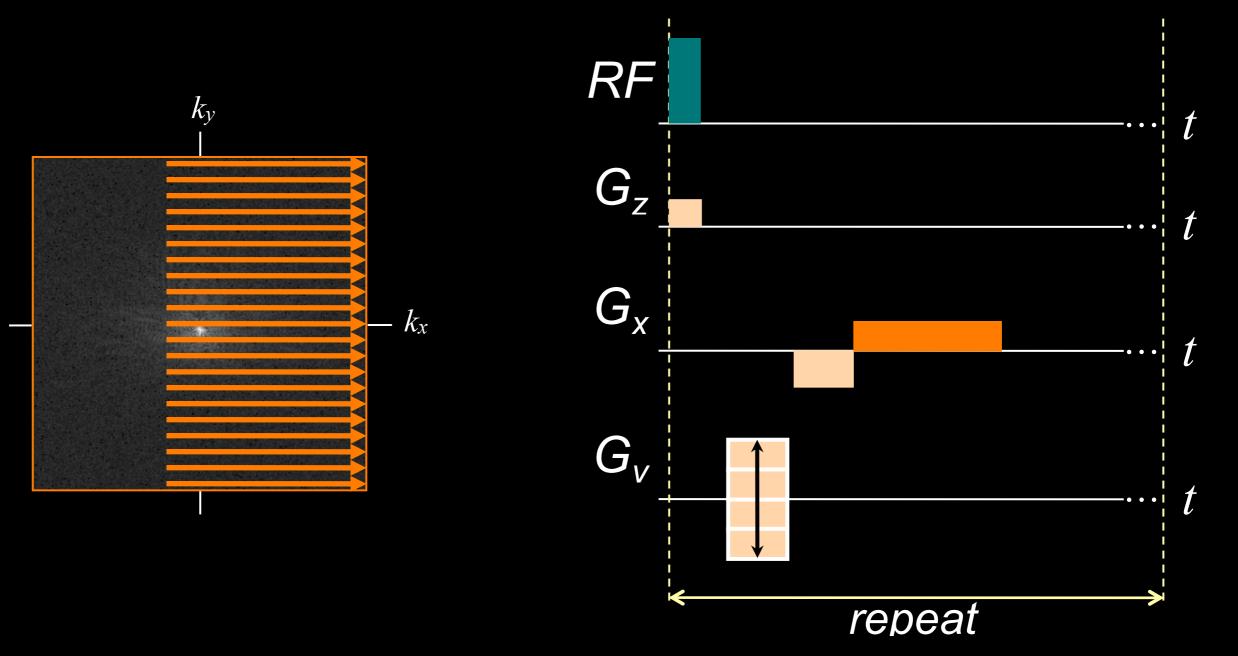

### **Direct Reconstruction**

- Zero padding
- Phase correction and conjugate synthesis
- Homodyne reconstruction

# Trivial Recon by Zero-Padding

k-space

Zero Padding

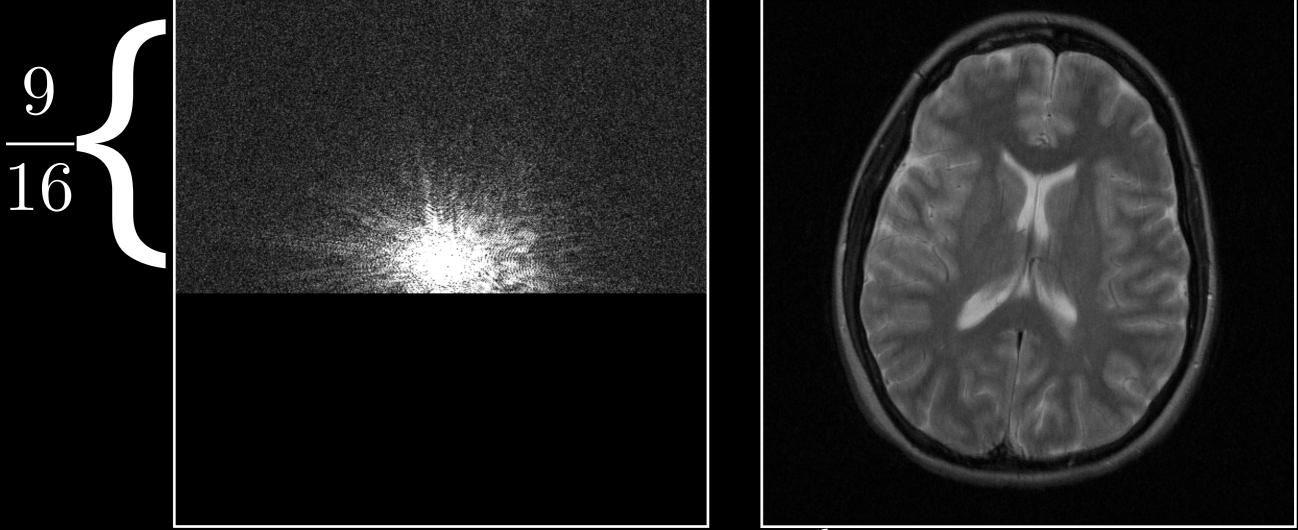

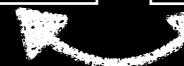

Fourier Transform

# Zero Padding

#### Original

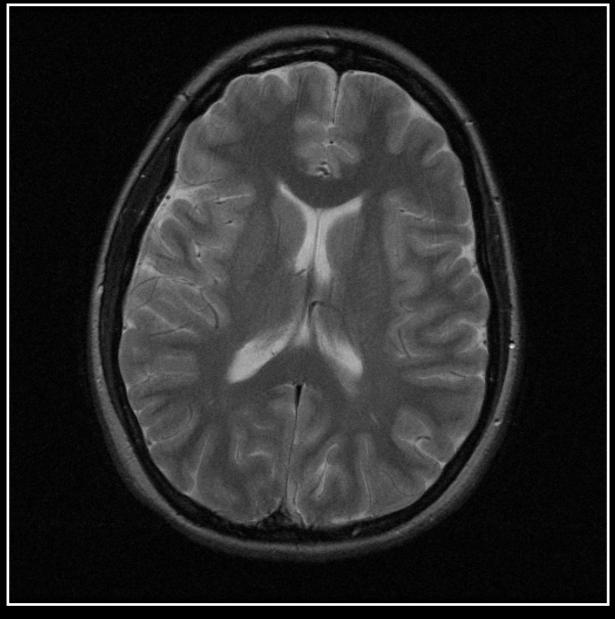

#### Zero Padding

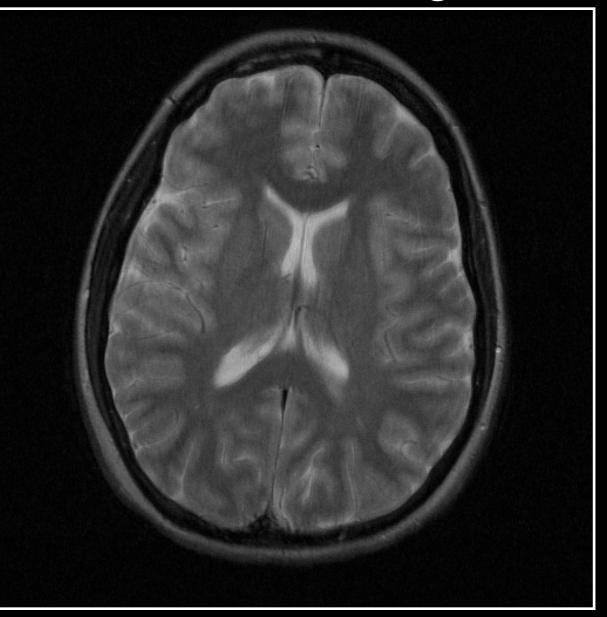

# Image Artifacts by Zero Padding

- Blurring can be identified by the product of a full k-space data set multiplied by a weighting function
- The inverse Fourier transform of this weighting function is the impulse response that produces the blurring

## Image Artifacts by Zero Padding

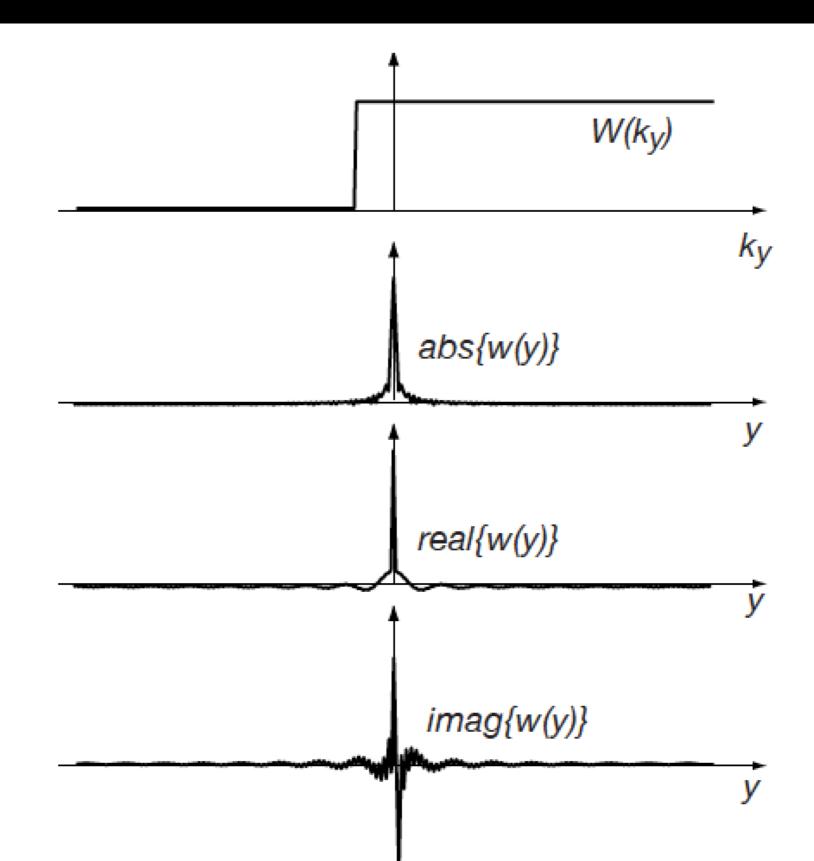

# Phase Correction and Conjugate Synthesis

- Phase correction must be applied
   Use the parrow strip of data for which
  - Use the narrow strip of data for which we have symmetric coverage

k-space

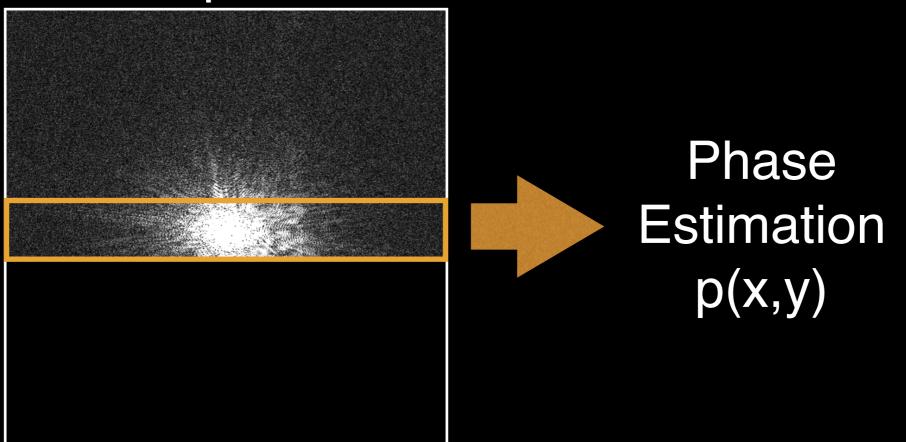

### **Phase Estimation**

#### **Original Phase**

#### **Estimated Phase**

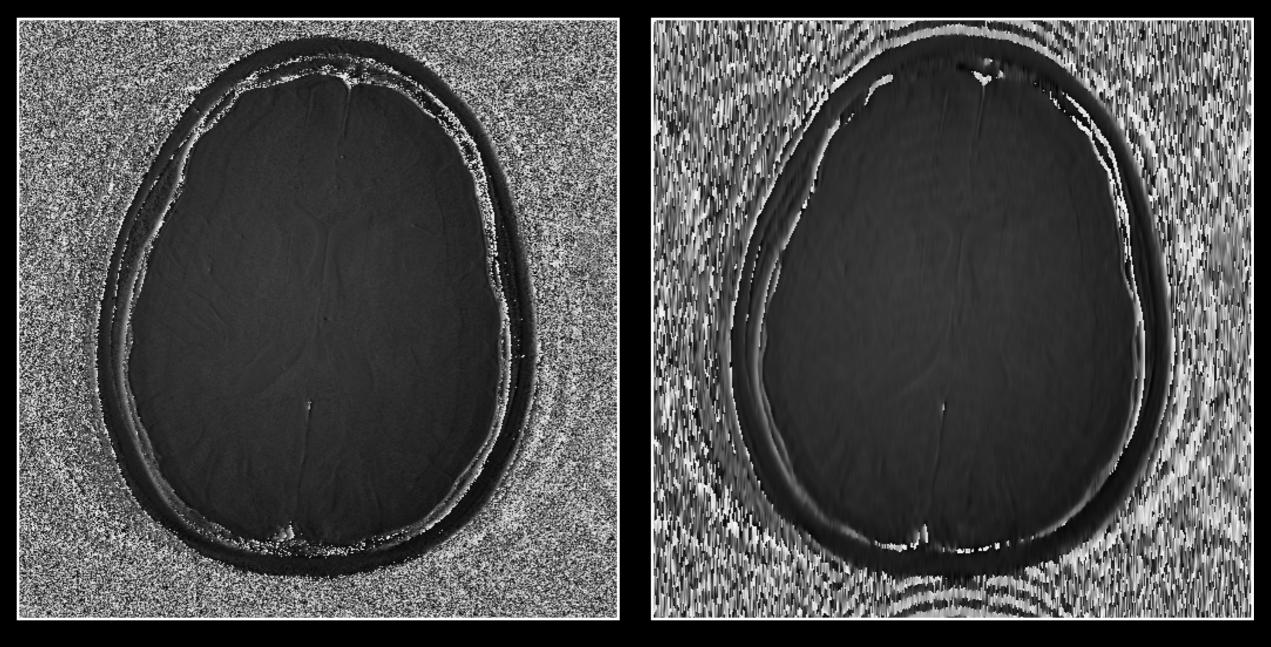

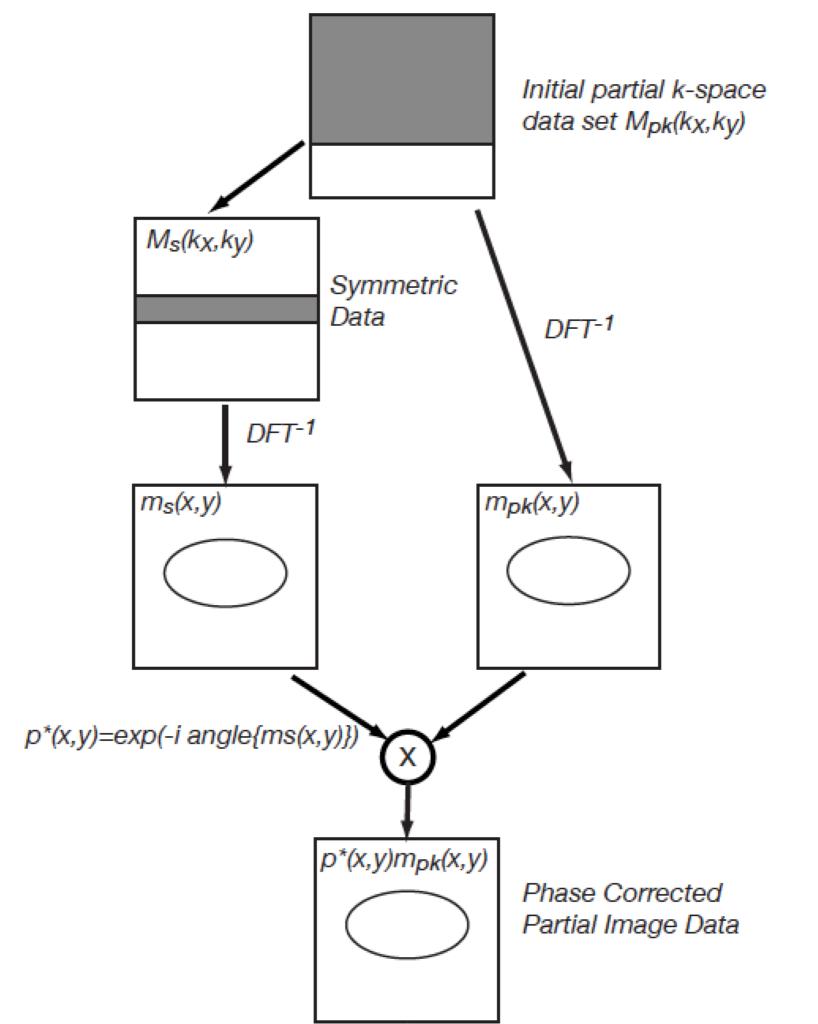

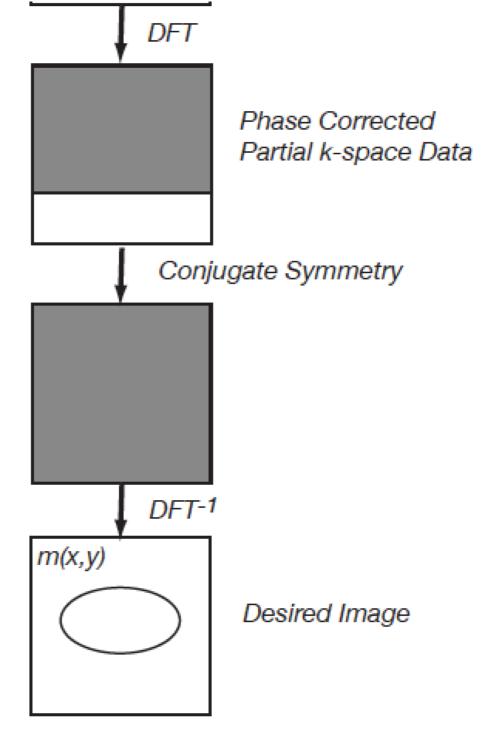

### MATLAB Code

```
hnover = 224; % 7/16 sets to be zeros
data pk = data;
data pk(1+nx-hnover:end,:) = 0;
im_zp = fftshift(ifftn(fftshift(data_pk)));
data center = data pk;
data center(1:hnover,:) = 0;
im ph = fftshift(ifftn(fftshift(data center)));
im_pc = im_zp.*exp(-li*angle(im_ph));
data pc = fftshift(fftn(fftshift(im pc)));
data pc(1+nx-hnover:end,:) = 0;
data pc(1+nx-hnover:end,:) = rot90(data pc(1:hnover,:),2);
im pc = fftshift(ifftn(fftshift(data_pc)));
```

# Phase Correction and Conjugate Synthesis

#### Original

#### Zero Padding

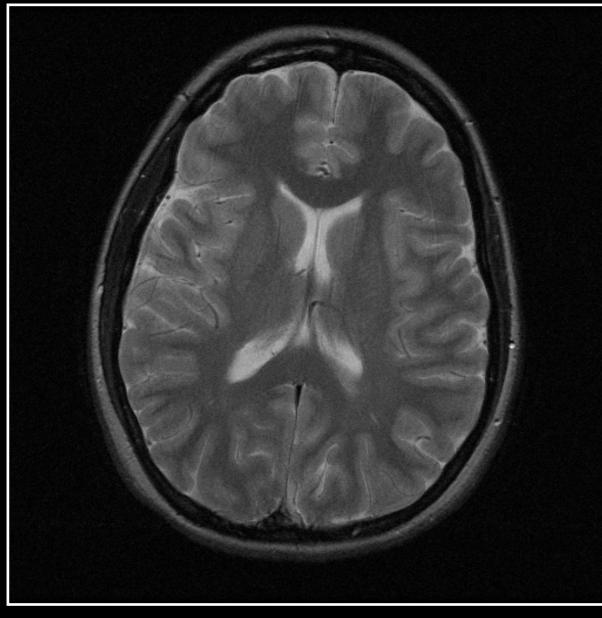

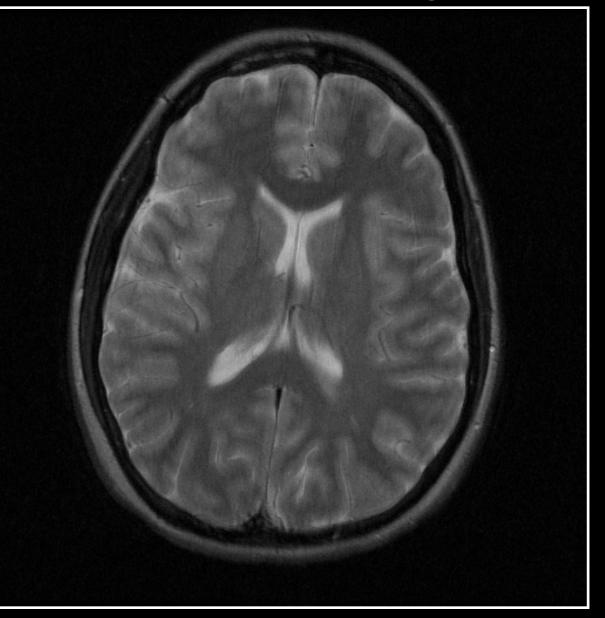

# Phase Correction and Conjugate Synthesis

#### Original

#### **Phase Correction**

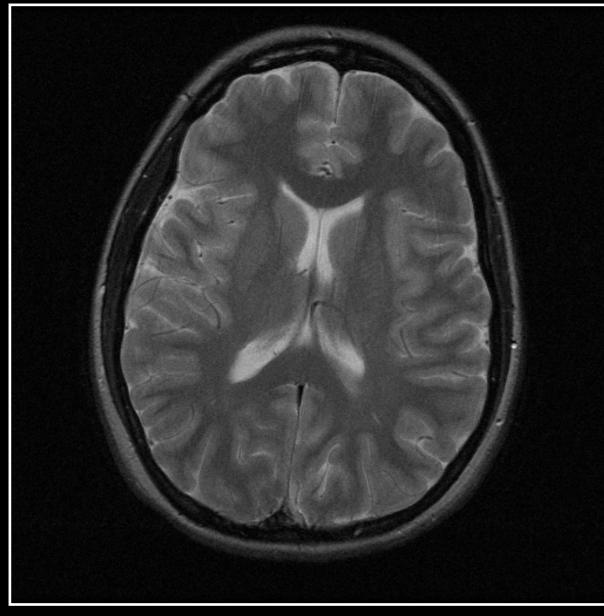

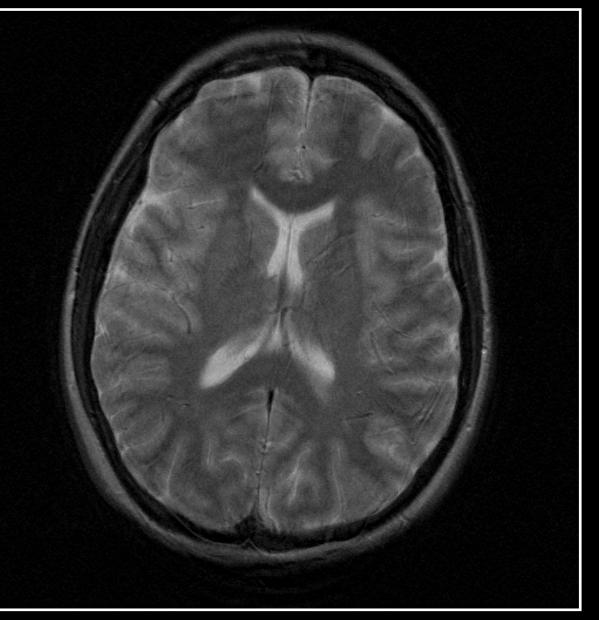

## **Noise Consideration**

 Background in the phase corrected image has lower noise because one component of the complex noise has been suppressed

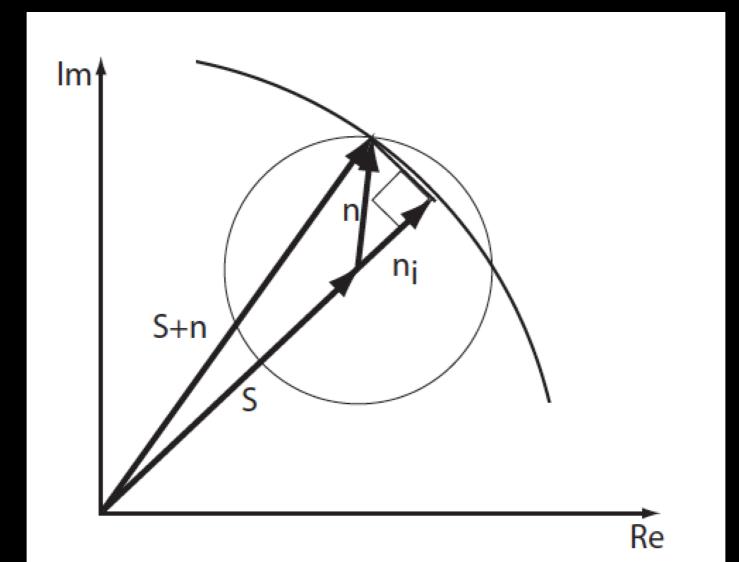

## Homodyne Reconstruction

- <u>Real part</u> of an image corresponds to the conjugate symmetric component of the transform
- Imaginary part of an image corresponds to the conjugate anti-symmetric component of the transform

## Symmetric and Antisymmetric Components

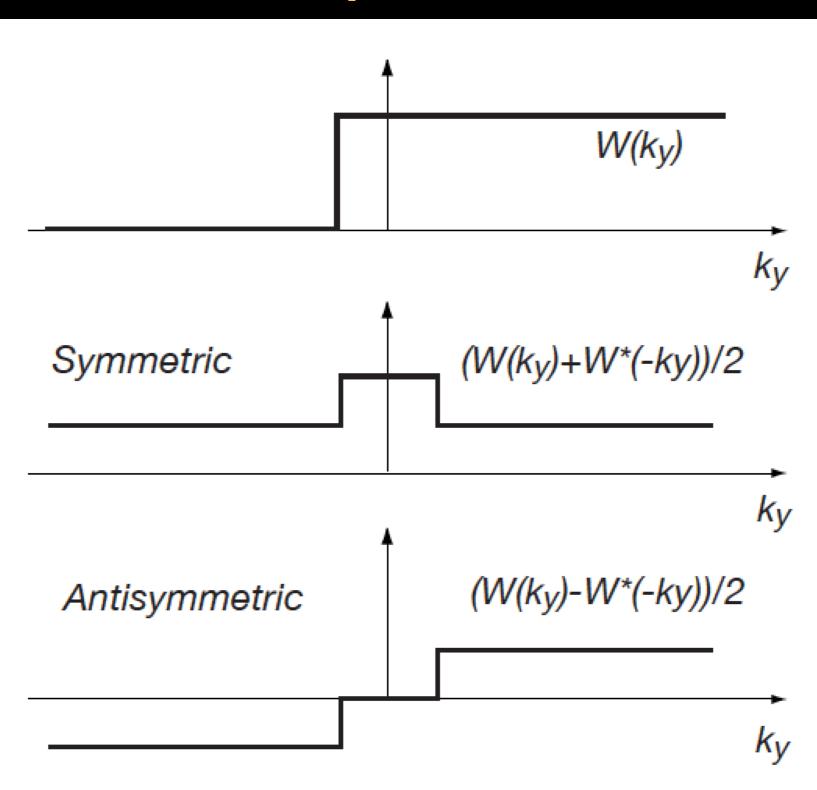

## Symmetric and Antisymmetric Components

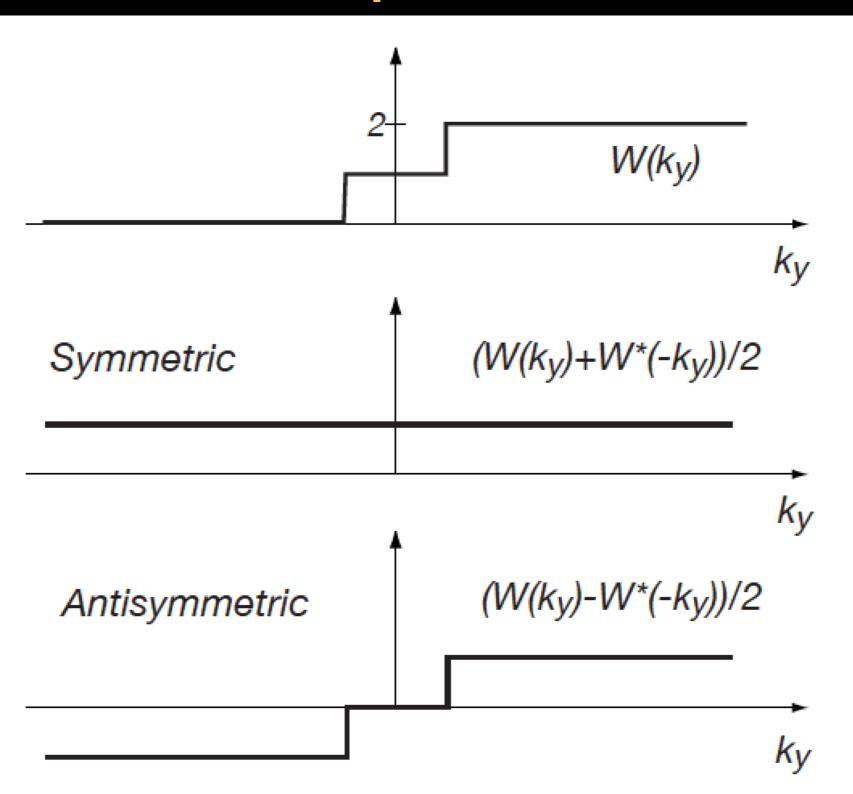

# Weighting Function

 $m(x, y) = Re\{p^*(x, y)(m(x, y) * w(x, y))\}$ 

- The phase correction in image space corresponds to a convolution in k-space
- The weighting sharp discontinuities of the weighting function can produce image artifacts

# **Preferred Weighting Function**

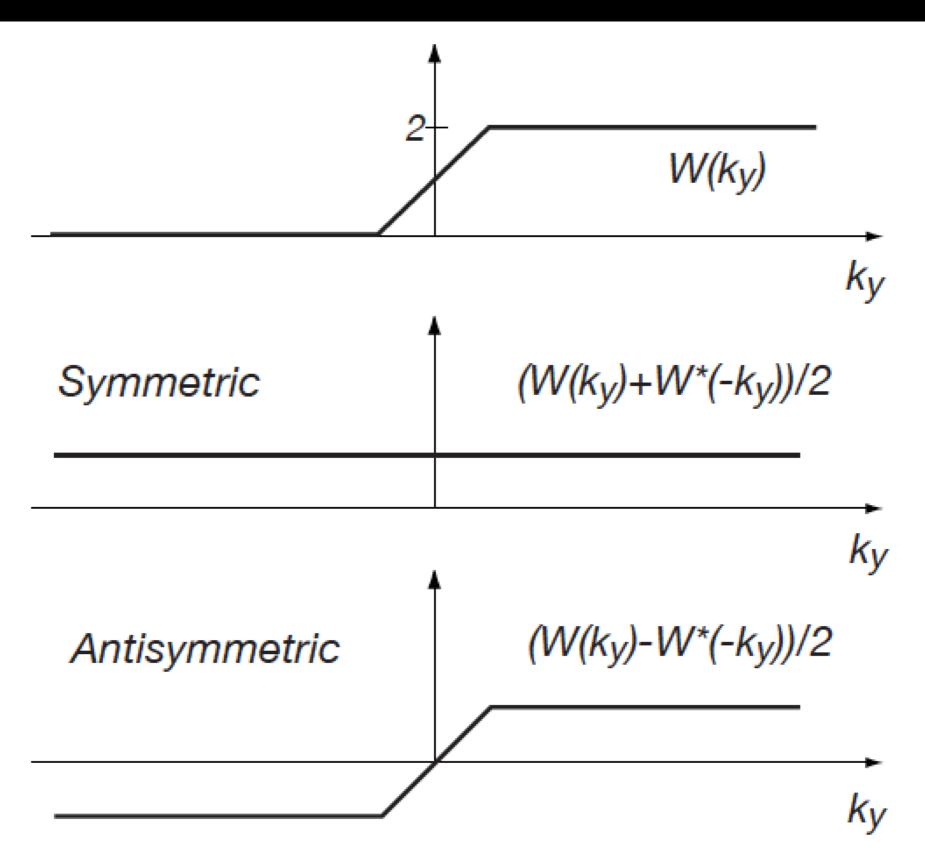

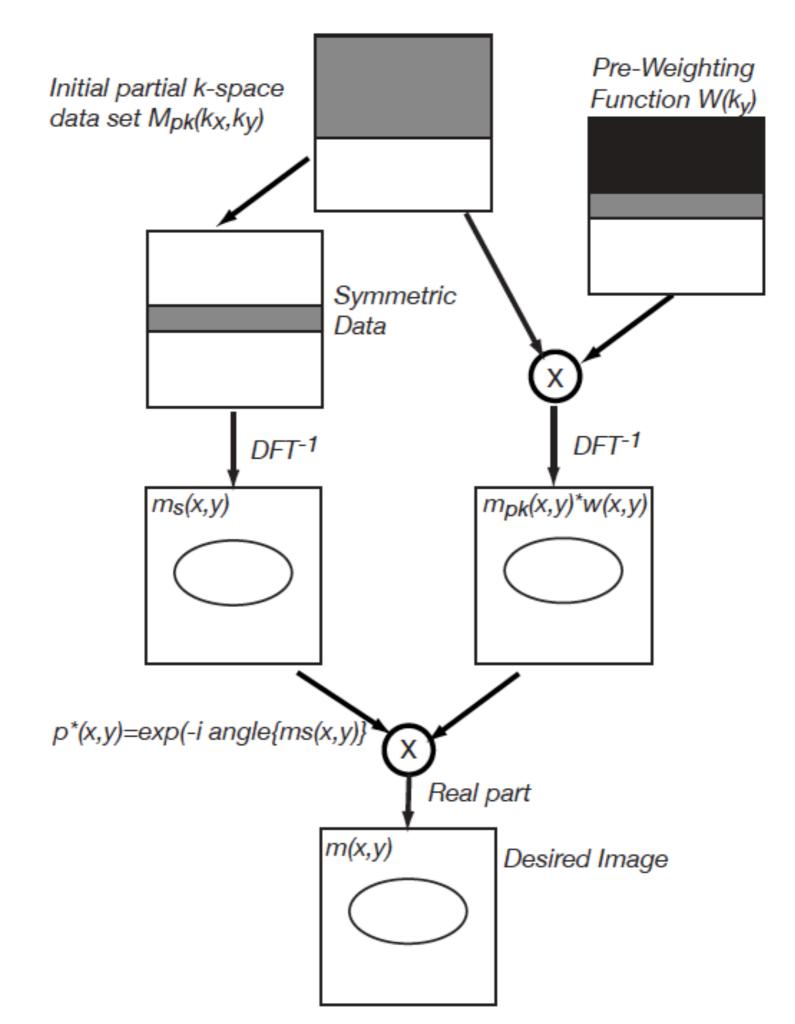

### MATLAB Code

```
% Generate pre-weighting function W(ky)
W1d = zeros(nx,1);
W1d(1:hnover) = 2;
W1d(hnover+1:nx-hnover) = 2*(nx-2*hnover-1:-1:0)/(nx-2*hnover);
Wky = repmat(W1d,[1 nx]);
data_pw = data_pk.*Wky;
im_pw = fftshift(ifftn(fftshift(data_pw)));
im_homodyne = im_pw.*exp(-1i*angle(im_ph));
```

## Homodyne Reconstruction

#### Original

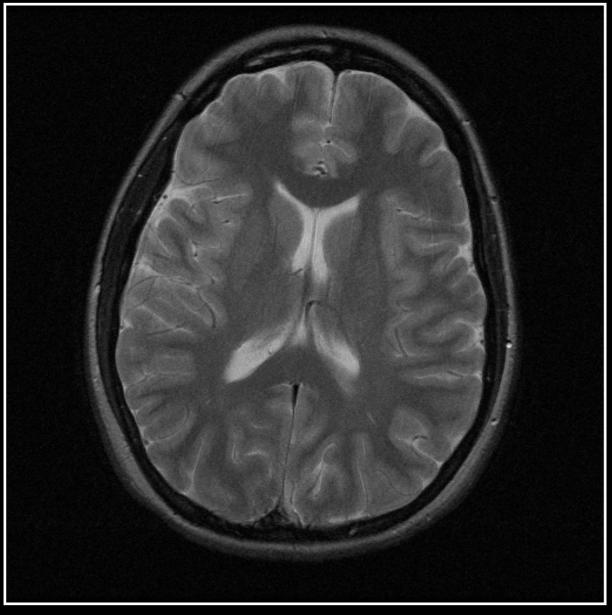

#### Phase Correction

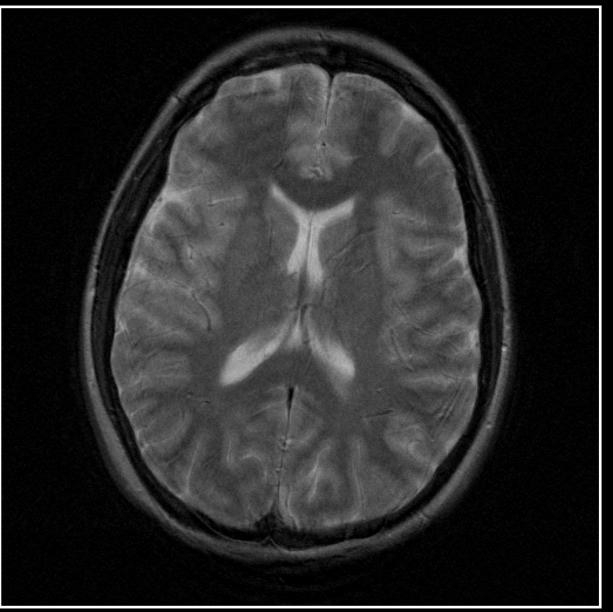

## Homodyne Reconstruction

#### Original

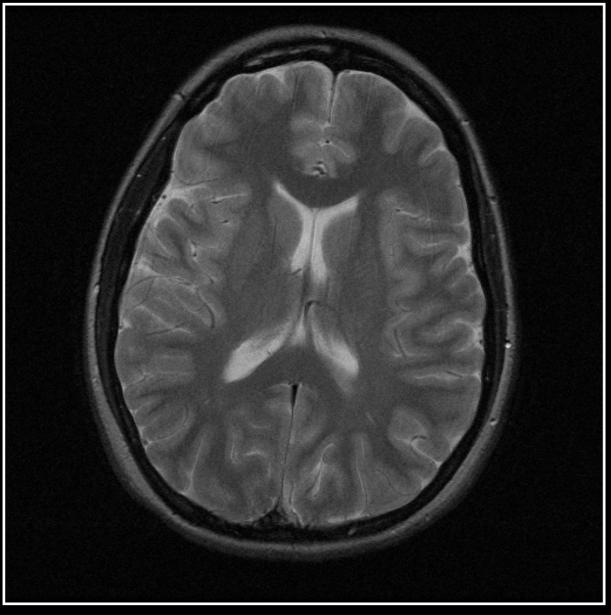

#### Homodyne Recon

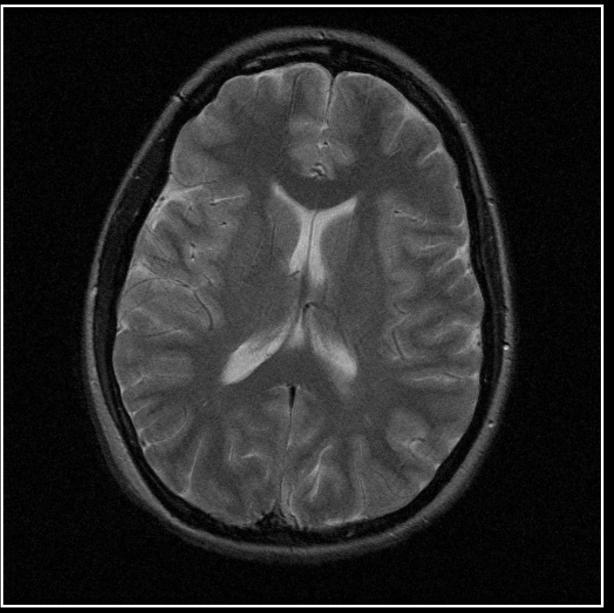

# Summary of Direct Methods

- Both homodyne and phase corrected conjugate synthesis approaches work well if image phase does not vary rapidly
- Problems with phase corrected conjugate synthesis approach are due to performing the conjugate synthesis after the phase correction

### Iterative Reconstruction

$$m_i(x,y) = |m_i(x,y)| p(x,y)$$

- Estimate the missing k-space data by iteratively applying phase correction and conjugate synthesis
- In the image domain, the image phase is constrained to be that of the low resolution estimate
- In the frequency domain, the k-space data is constrained to match the acquired data when available

# Projection Onto Convex Set (POCS)

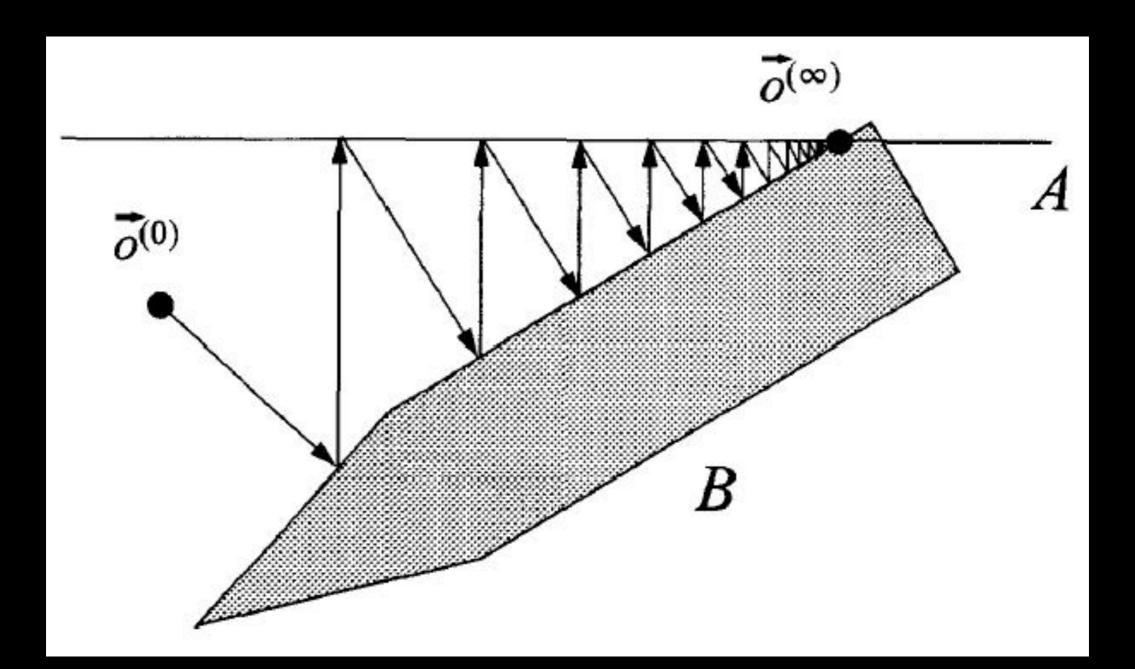

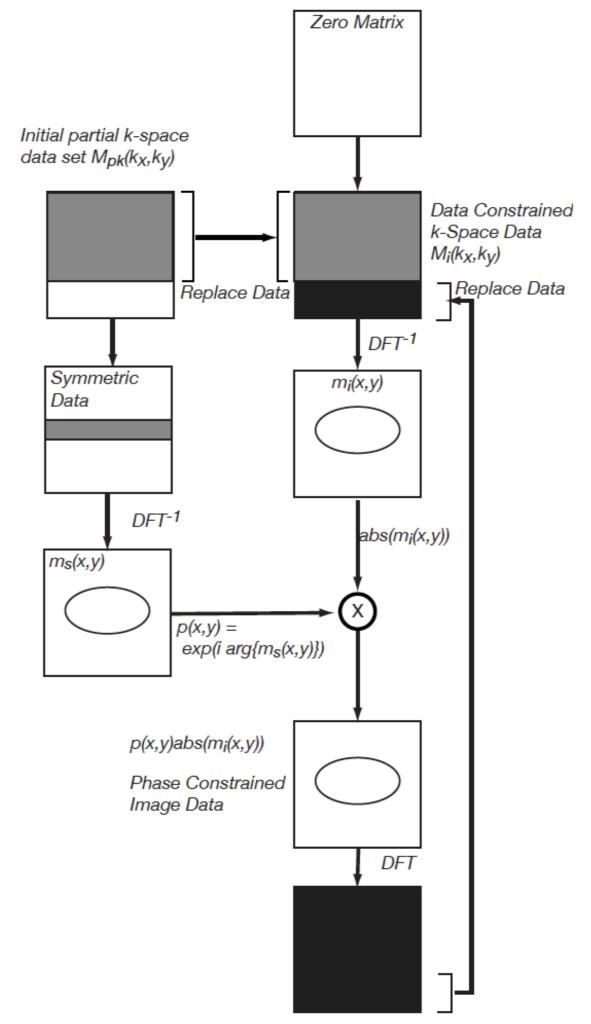

### MATLAB Code

```
threshold_pocs = 0.001;
```

```
% Zero padding for initial guess
 im init = fftshift(ifftn(fftshift(data pk)));
                                                % Inverse DFT
 % Take only magnitude term & Apply phase term
 im_init = abs(im_init).*exp(li*angle(im_ph));
 % FFT
 tmp k = fftshift(fftn(fftshift(im init)));
 diff im = threshold pocs + 1;
while (abs(diff im) > threshold pocs)
     tmp k(1:nx-hnover,:) = data pk(1:nx-hnover,:);
     tmp im = fftshift(ifftn(fftshift(tmp k))); % Inverse DFT
     % Take only magnitude term & Apply phase term
     tmp im = abs(tmp im).*exp(li*angle(im ph));
     tmp k = fftshift(fftn(fftshift(tmp_im)));
     % Compare the reconstructed image
     diff im = abs(tmp im - im init);
     diff im = sum(diff im(:).^2);
     fprintf('Difference is %f\n',diff im);
     im init = tmp im;
 end
 im pocs = tmp im;
```

### **POCS Reconstruction**

#### Original

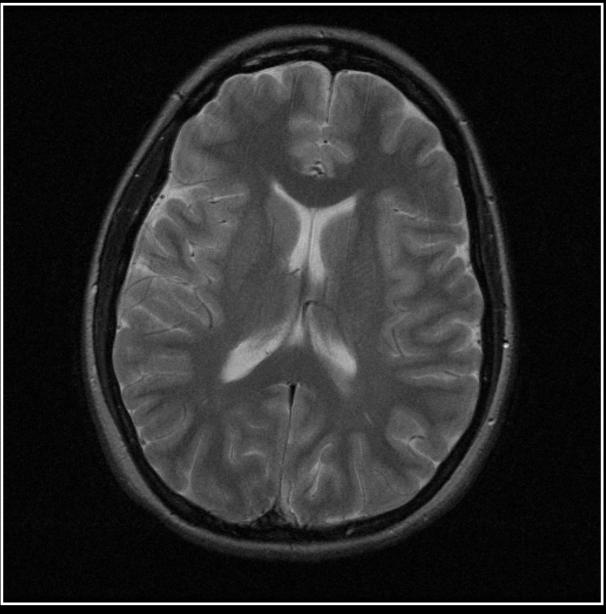

#### **POCS Recon**

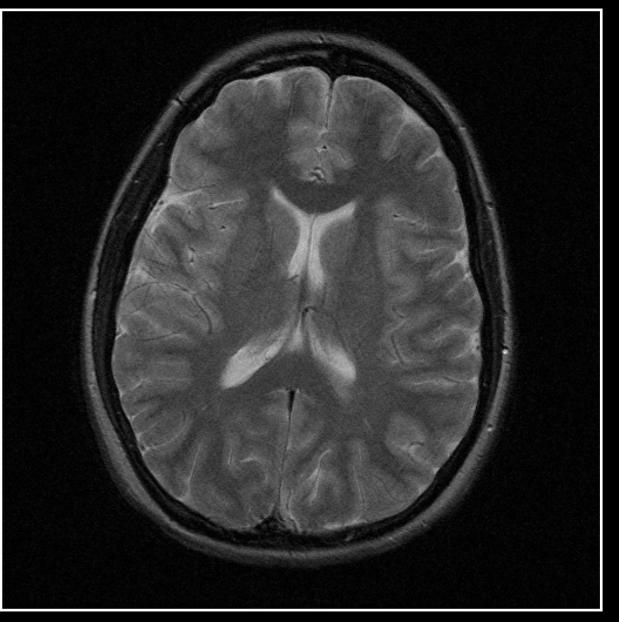

### Original

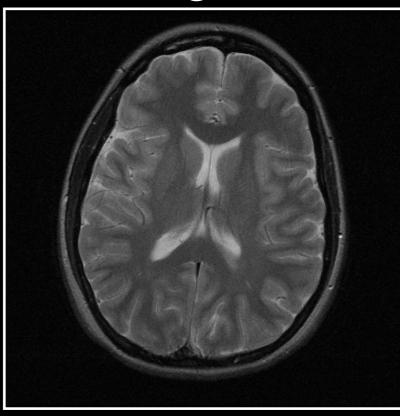

#### **Phase Correction**

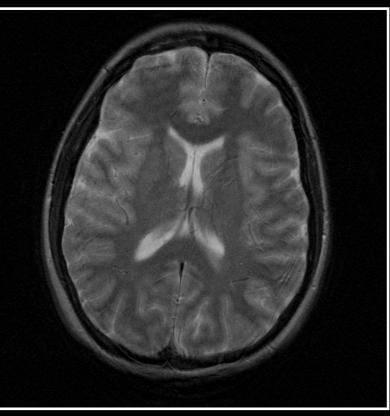

### Homodyne

#### POCS

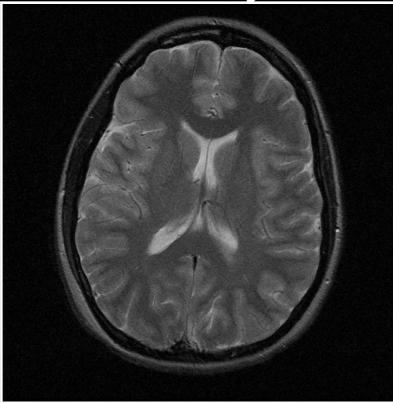

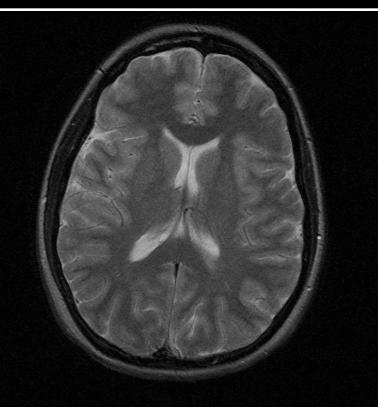

Conclusions

- All of these algorithms work well when the image phase variations are smooth
- When the image phase changes rapidly, the homodyne algorithm produces ghosting
- POCS algorithm performs somewhat better as the k-space fraction decreases

## Thanks!

- Next time:
  - Parallel Imaging
  - Read "Parallel Imaging Reconstruction" p522-544

Kyung Sung, PhD ksung@mednet.ucla.edu https://mrrl.ucla.edu/sunglab/